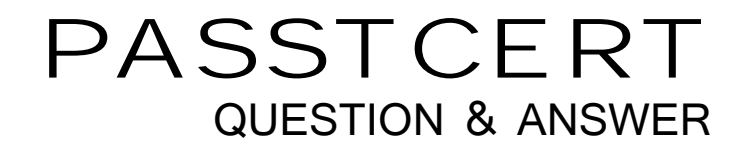

# **Higher Quality Better Service!**

We offer free update service for one year HTTP://WWW.PASSTCERT.COM

## **Exam** : **102-500**

### **Title** : LPI Level 1

### **Version** : DEMO

1.Which command makes the shell variable named VARIABLE visible to subshells?

- A. export \$VARIABLE
- B. export VARIABLE
- C. set \$VARIABLE
- D. set VARIABLE
- E. env VARIABLE

### **Answer:** B

2.Which of the following files, when existing, affect the behavior of the Bash shell? (Choose TWO correct answers.)

- A. ~/.bashconf
- $B \sim/b$ ashrc
- C. ~/.bashdefaults
- D. ~/.bash\_etc
- E. ~/.bash\_profile

#### **Answer:** B,E

3.Which command allows you to make a shell variable visible to subshells?

- A. export \$VARIABLE
- B. export VARIABLE
- C. set \$VARIABLE
- D. set VARIABLE
- E. env VARIABLE

#### **Answer:** B

- 4.What is the purpose of the file /etc/profile?
- A. It contains the welcome message that is displayed after login.
- B. It contains security profiles defining which users are allowed to log in.
- C. It contains environment variables that are set when a user logs in.
- D. It contains default application profiles for users that run an application for the first time.

**Answer:** C

5.Which of the following are requirements in order to run a shell script like a regular command from anywhere in the filesystem? (Choose THREE correct answers.)

- A. The user issuing the command must be in the group script.
- B. The script file must be found in the \$PATH.
- C. The script file must have the executable permission bit set.
- D. The script must begin with a shebang-line (#!) that points to the correct interpreter.
- E. The file system on which the script resides must be mounted with the option scripts.

**Answer:** B,C,D